## Politechnika Krakowska im. Tadeusza Kościuszki

# Karta przedmiotu

obowiązuje studentów rozpoczynających studia w roku akademickim 2021/2022

Wydział Mechaniczny

Kierunek studiów: Inżynieria Wzornictwa Przemysłowego Profil: Ogólnoakademicki

Forma sudiów: stacjonarne **Kod kierunku: W** Kod kierunku: W

Stopień studiów: I

Specjalności: Inżynieria Wzornictwa Przemysłowego

### 1 Informacje o przedmiocie

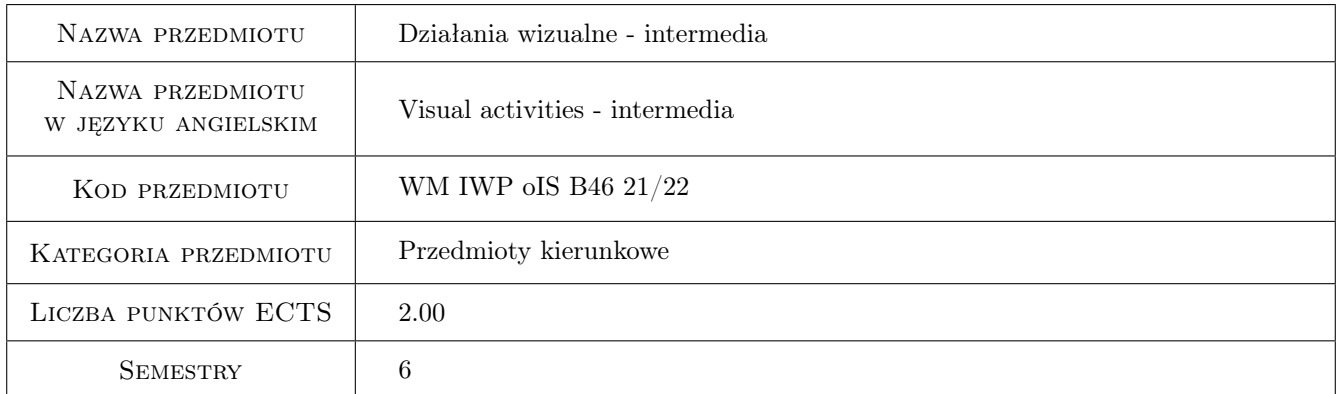

### 2 Rodzaj zajęć, liczba godzin w planie studiów

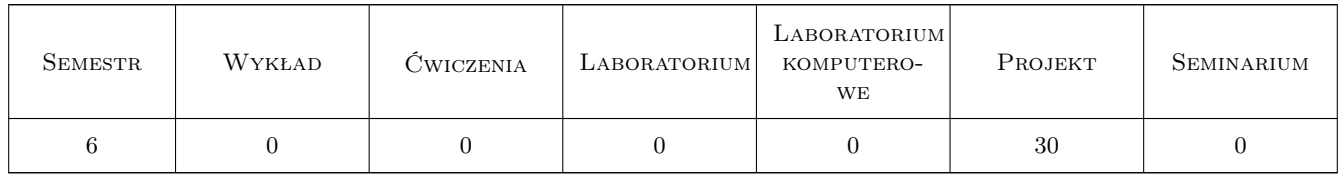

### 3 Cele przedmiotu

Cel 1 Opanowanie podstaw języka wizualnego. Praktyczne umiejętności posługiwania się warsztatem plastycznym 3D jako jeden z warunków sukcesu zawodowego przyszłego projektanta.

## 4 Wymagania wstępne w zakresie wiedzy, umiejętności i innych **KOMPETENCJI**

1 Wymagane zaliczenie jednego przedmiotu w poprzednim bloku "plastyka I"

#### 5 Efekty kształcenia

- EK1 Umiejętności Potrafi tworzyć i realizować własne koncepcje w zakresie działań wizualnych 3D oraz dysponować umiejętnościami potrzebnymi do ich wyrażenia
- EK2 Umiejętności Umie posługiwać się na poziomie elementarnym warsztatem plastycznym w zakresie trójwymiarowości.
- EK3 Umiejętności Posiada umiejętność zastosowania adekwatnej do etapu procesu projektowania prezentacji wizualnej
- EK4 Wiedza Posiada podstawową wiedzę z zakresu psychologii percepcji i procesów poznawczych

EK5 Kompetencje społeczne Student jest gotowy do wymiany doświadczeń oraz dyskusji naukowej.

### 6 Treści programowe

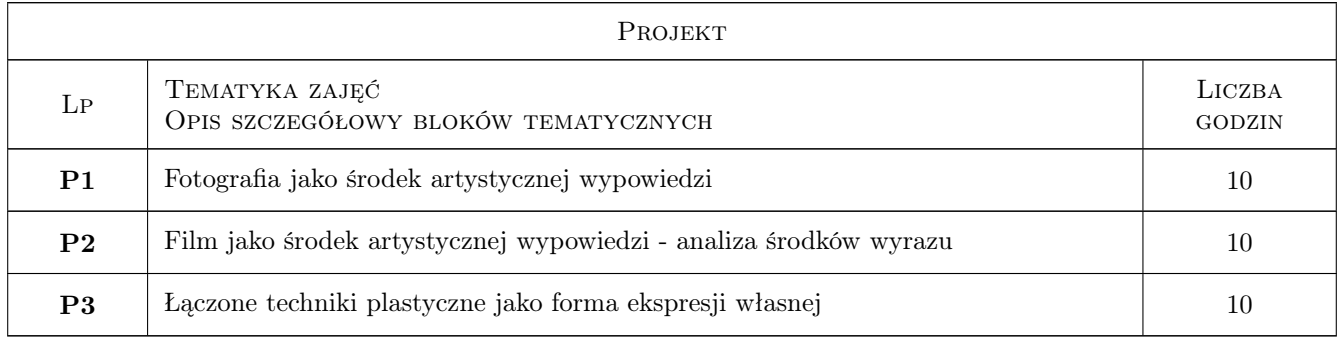

### 7 Narzędzia dydaktyczne

N1 Projekt z korektą indywidualną

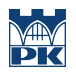

## 8 Obciążenie pracą studenta

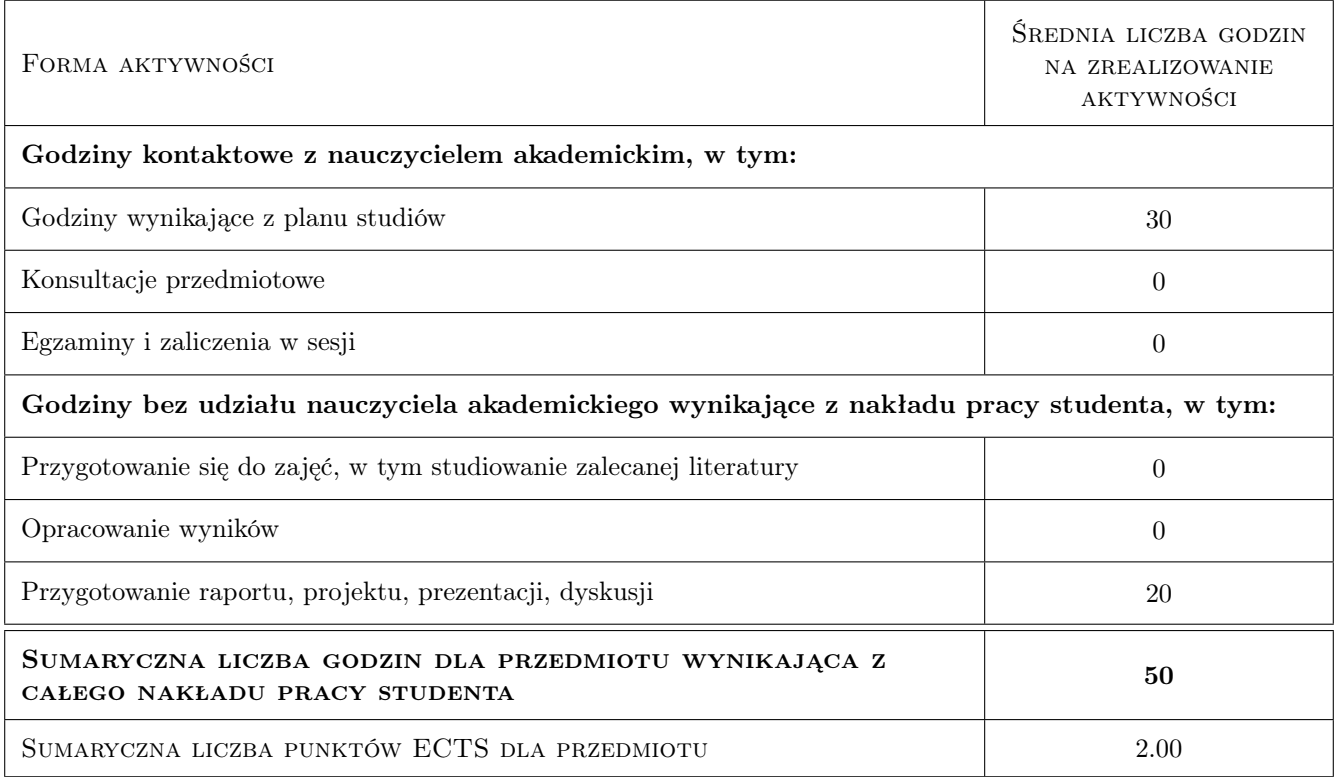

## 9 Sposoby oceny

#### Ocena podsumowująca

P1 Ocena 1

### Kryteria oceny

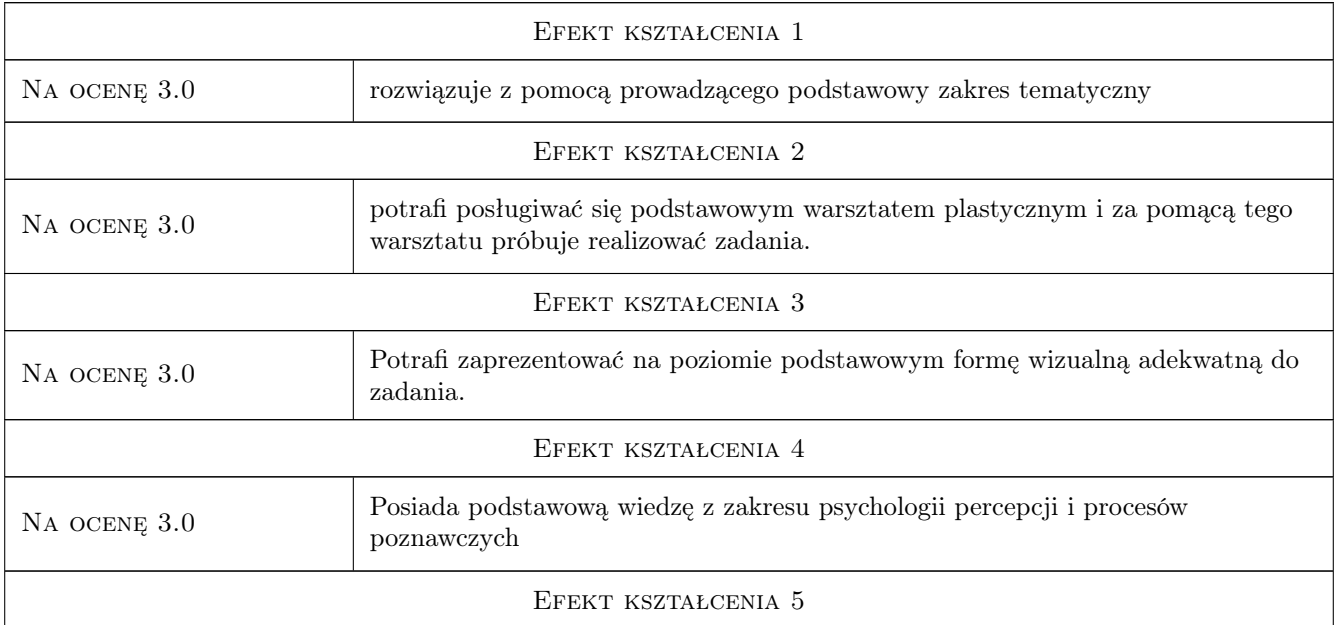

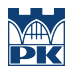

Na ocenę 3.0 Student potrafi obronić tezy zawarte w prezentacji.

### 10 Macierz realizacji przedmiotu

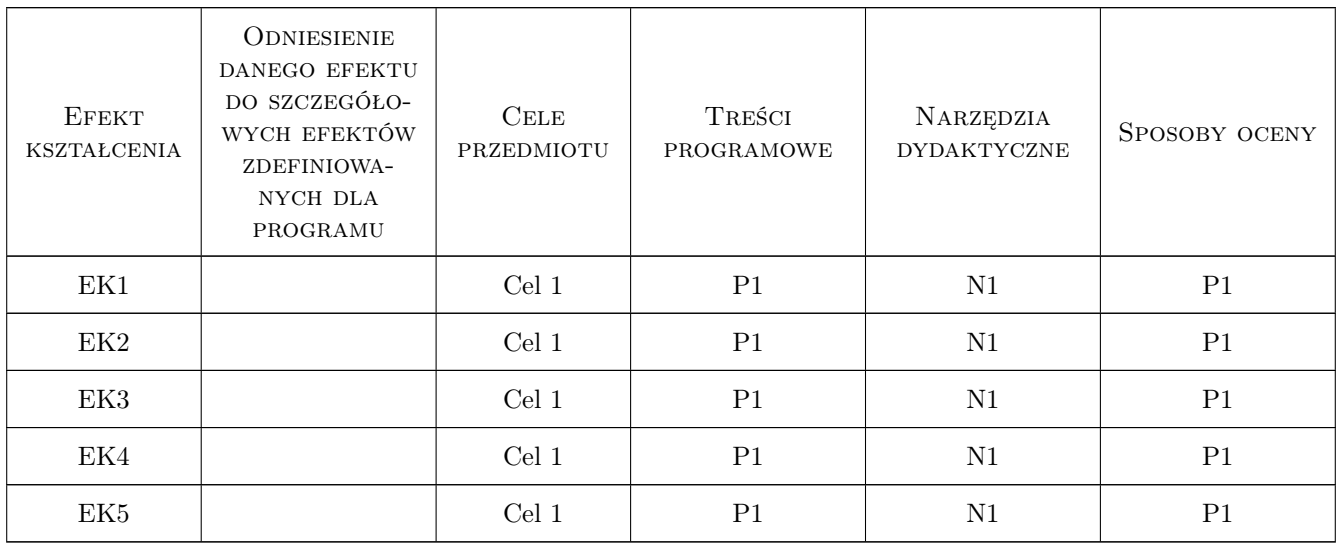

### 11 Wykaz literatury

## 12 Informacje o nauczycielach akademickich

### Osoba odpowiedzialna za kartę

dr Jan Bosak (kontakt: janbosakart@gmail.com)

### 13 Zatwierdzenie karty przedmiotu do realizacji

(miejscowość, data) (odpowiedzialny za przedmiot) (dziekan)